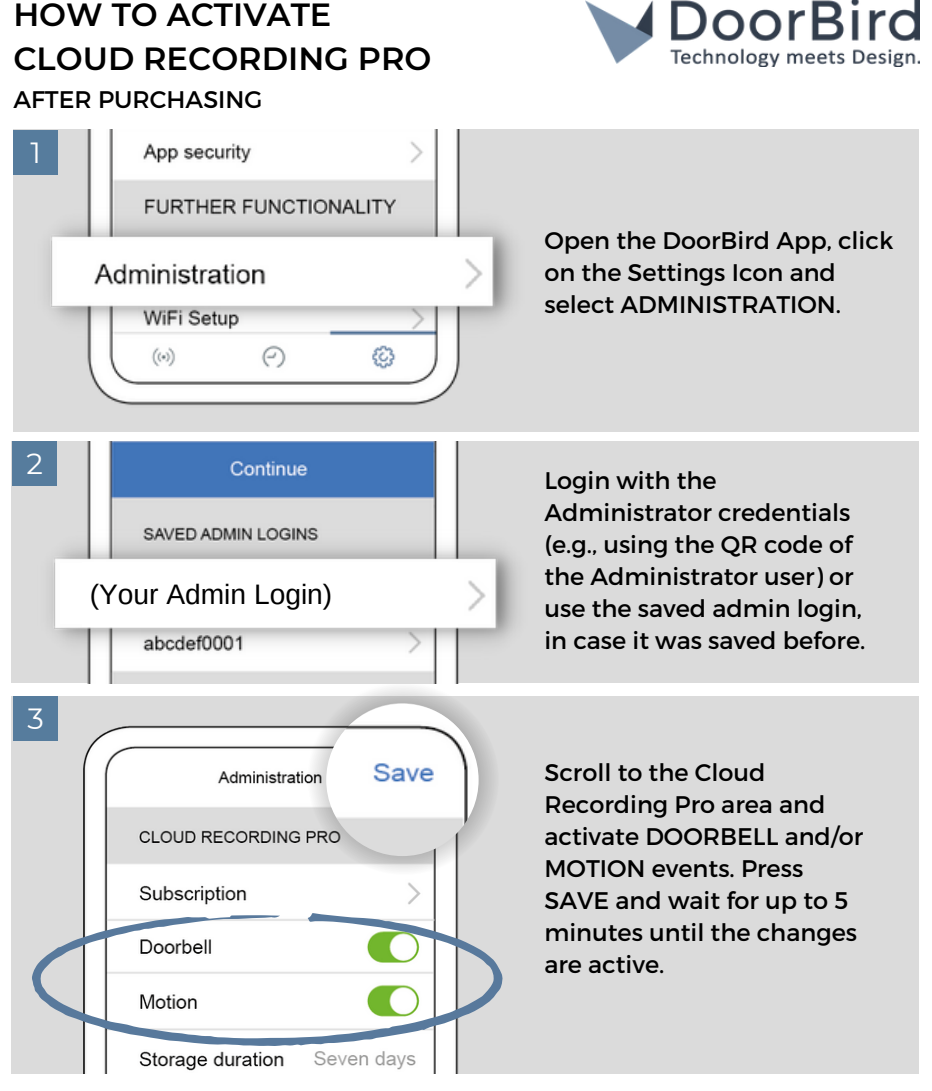

Cloud Recording Pro requires 0,5mbit/s upload bandwidth in addition to the bandwidth requirements of each DoorBird IP Video Door Station.

A license for Cloud Recording Pro is active for exactly one year after the current license is paid. A cancellation or refund of an active license is not possible. A week before the current license runs out, a new order will be automatically created and sent to the e-mail address of the last order. This e-mail contains order details and a payment link for the follow-up license. Once a payment is deposited, the license is renewed for another year. If no payment is made, the license expires automatically. No cancellation is needed.

## **CLOUD RECORDING PRO** FEATURES

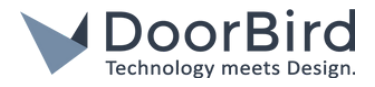

- Unlimited number of Doorbell event recordings (HD video 720p, no audio)
- Unlimited number of Motion Sensor event recordings (HD video 720p, no audio)
- View and download video recordings directly from the DoorBird App
- View and download event recordings
- Convenient search filter
- Recordings will be stored for 7 days

Order Cloud Recording Pro: [https://www.doorbird.com/e](https://www.doorbird.com/de/shop/?ean=4260423860254)n[/shop/?ean=4260423860254](https://www.doorbird.com/de/shop/?ean=4260423860254)